# **Azure AI Engineer Learning Pathway**

### [www.aka.ms/pathways](http://www.aka.ms/pathways)

## **Zero to hero in 4 weeks with Azure AI**

A guide to achieving artificial intelligence expertise on Azure

**[DOWNLOAD](https://azure.microsoft.com/mediahandler/files/resourcefiles/azure-ai-learning-journey/Azure AI Developer Learning Journey final update 1.28.21 - Updated.pdf)**

### **Audience Profile:**

Software engineers concerned with building, managing and deploying AI solutions that leverage Azure AI Services, Azure AI Search, and Azure OpenAI. They are familiar with C# or Python and have knowledge on using REST-based APIs to build computer vision, language analysis, knowledge mining, intelligent search, and generative AI solutions on Azure.

- New to AI on Azure? Check out our [Azure AI](https://docs.microsoft.com/learn/certifications/exams/ai-900?wt.mc_id=akamspathways_aiengineer_content_wwl) [Fundamentals certification](https://docs.microsoft.com/learn/certifications/exams/ai-900?wt.mc_id=akamspathways_aiengineer_content_wwl)
- Watch the Azure AI Essentials video series to get familiar with Azure AI products and services and learn how to bring these components together to build AI applications > [HERE](https://azure.microsoft.com/en-us/overview/ai-platform/dev-resources/#videos)
- [Choose a bot-building tool](https://docs.microsoft.com/learn/modules/choose-bot-building-tool/?wt.mc_id=akamspathways_aiengineer_content_wwl)
- [Computer Vision](https://learn.microsoft.com/azure/cognitive-services/computer-vision/?wt.mc_id=akamspathways_aiengineer_content_wwl)
- [Cognitive Service for Language](https://learn.microsoft.com/azure/cognitive-services/language-service/?wt.mc_id=akamspathways_aiengineer_content_wwl)
- [Azure Cognitive Services](https://learn.microsoft.com/azure/cognitive-services/?wt.mc_id=akamspathways_aiengineer_content_wwl)
- [Speech service documentation](https://learn.microsoft.com/azure/cognitive-services/speech-service/?wt.mc_id=akamspathways_aiengineer_content_wwl)
- [Anomaly Detector API Documentation](https://learn.microsoft.com/azure/cognitive-services/anomaly-detector/?wt.mc_id=akamspathways_aiengineer_content_wwl)

### **Cognitive Services**

- [What are Azure Cognitive Services?](https://docs.microsoft.com/azure/cognitive-services/welcome?wt.mc_id=akamspathways_aiengineer_content_wwl)
- [QuickStart: Create a Cognitive Services resource](https://docs.microsoft.com/azure/cognitive-services/cognitive-services-apis-create-account?tabs=multiservice%2Cwindows&wt.mc_id=akamspathways_aiengineer_content_wwl)  [using the Azure portal](https://docs.microsoft.com/azure/cognitive-services/cognitive-services-apis-create-account?tabs=multiservice%2Cwindows&wt.mc_id=akamspathways_aiengineer_content_wwl)
- [Provision and manage Azure Cognitive Services](https://docs.microsoft.com/learn/paths/provision-manage-azure-cognitive-services/?wt.mc_id=akamspathways_aiengineer_content_wwl)
- [Azure Cognitive Services](https://azure.microsoft.com/en-us/support/legal/cognitive-services-compliance-and-privacy/?wt.mc_id=akamspathways_aiengineer_content_wwl)  Privacy Policy
- [Manage Cognitive Services keys](https://docs.microsoft.com/learn/modules/create-manage-cognitive-services/3-keys?wt.mc_id=akamspathways_aiengineer_content_wwl)
- [Authenticate requests to Azure Cognitive Service](https://docs.microsoft.com/azure/cognitive-services/authentication?tabs=powershell&wt.mc_id=akamspathways_aiengineer_content_wwl)

### **Computer Vision**

- [What is Computer Vision?](https://docs.microsoft.com/azure/cognitive-services/computer-vision/overview?wt.mc_id=akamspathways_aiengineer_content_wwl)
- [Optical Character Recognition \(OCR\)](https://docs.microsoft.com/azure/cognitive-services/computer-vision/concept-recognizing-text?wt.mc_id=akamspathways_aiengineer_content_wwl)
- [What is the Ink Recognizer API?](https://docs.microsoft.com/azure/cognitive-services/ink-recognizer/overview?wt.mc_id=akamspathways_aiengineer_content_wwl)
- [What is Form Recognizer?](https://docs.microsoft.com/azure/cognitive-services/form-recognizer/overview?tabs=v2&wt.mc_id=akamspathways_aiengineer_content_wwl)
- [Cognitive Service Containers](https://docs.microsoft.com/azure/cognitive-services/cognitive-services-container-support?tabs=luis&wt.mc_id=akamspathways_aiengineer_content_wwl?wt.mc_id=akamspathways_fy2122_content_wwl)
- [Process and classify images with the Azure Cognitive](https://docs.microsoft.com/learn/paths/classify-images-with-vision-services/?wt.mc_id=akamspathways_aiengineer_content_wwl) [Vision Services](https://docs.microsoft.com/learn/paths/classify-images-with-vision-services/?wt.mc_id=akamspathways_aiengineer_content_wwl)
- [QuickStart: Build a classifier with the Custom Vision](https://docs.microsoft.com/azure/cognitive-services/custom-vision-service/getting-started-build-a-classifier?wt.mc_id=akamspathways_aiengineer_content_wwl)  [website](https://docs.microsoft.com/azure/cognitive-services/custom-vision-service/getting-started-build-a-classifier?wt.mc_id=akamspathways_aiengineer_content_wwl)
- [QuickStart: Build an object detector with the Custom](https://docs.microsoft.com/azure/cognitive-services/custom-vision-service/get-started-build-detector?wt.mc_id=akamspathways_aiengineer_content_wwl)  [Vision website](https://docs.microsoft.com/azure/cognitive-services/custom-vision-service/get-started-build-detector?wt.mc_id=akamspathways_aiengineer_content_wwl)
- [Deploy a model to Azure Container Instances](https://docs.microsoft.com/azure/machine-learning/how-to-deploy-azure-container-instance?wt.mc_id=akamspathways_aiengineer_content_wwl)

### **Natural Language**

- [Process natural language with Azure Cognitive](https://docs.microsoft.com/learn/paths/process-natural-language-azure-cognitive-language-services/?wt.mc_id=akamspathways_aiengineer_content_wwl)  [Language Services](https://docs.microsoft.com/learn/paths/process-natural-language-azure-cognitive-language-services/?wt.mc_id=akamspathways_aiengineer_content_wwl)
- [Process and Translate Speech with Azure Cognitive](https://docs.microsoft.com/learn/paths/process-translate-speech-azure-cognitive-speech-services/?wt.mc_id=akamspathways_aiengineer_content_wwl)  [Speech Services](https://docs.microsoft.com/learn/paths/process-translate-speech-azure-cognitive-speech-services/?wt.mc_id=akamspathways_aiengineer_content_wwl)
- [What is the Translator service?](https://docs.microsoft.com/azure/cognitive-services/translator/translator-info-overview?wt.mc_id=akamspathways_aiengineer_content_wwl)
- [How to extract key phrases using Text Analytics](https://docs.microsoft.com/azure/cognitive-services/text-analytics/how-tos/text-analytics-how-to-keyword-extraction?wt.mc_id=akamspathways_aiengineer_content_wwl)
- [Sentiment analysis and Opinion Mining](https://docs.microsoft.com/azure/cognitive-services/text-analytics/how-tos/text-analytics-how-to-sentiment-analysis?tabs=version-3-1&wt.mc_id=akamspathways_aiengineer_content_wwl)
- [Tutorial: Extract structured data from user utterance](https://docs.microsoft.com/azure/cognitive-services/luis/tutorial-machine-learned-entity?wt.mc_id=akamspathways_aiengineer_content_wwl)  [with machine-learning entities in Language](https://docs.microsoft.com/azure/cognitive-services/luis/tutorial-machine-learned-entity?wt.mc_id=akamspathways_aiengineer_content_wwl)  [Understanding \(LUIS\)](https://docs.microsoft.com/azure/cognitive-services/luis/tutorial-machine-learned-entity?wt.mc_id=akamspathways_aiengineer_content_wwl)

### **Natural Language**

- [Batch testing with a set of example utterances](https://docs.microsoft.com/azure/cognitive-services/luis/luis-how-to-batch-test?wt.mc_id=akamspathways_aiengineer_content_wwl)
- [Publish your active, trained app to a staging](https://docs.microsoft.com/azure/cognitive-services/luis/luis-how-to-publish-app?wt.mc_id=akamspathways_aiengineer_content_wwl)  [or production endpoint](https://docs.microsoft.com/azure/cognitive-services/luis/luis-how-to-publish-app?wt.mc_id=akamspathways_aiengineer_content_wwl)
- [Deploy and run container on Azure Container](https://docs.microsoft.com/azure/cognitive-services/containers/azure-container-instance-recipe?tabs=portal&wt.mc_id=akamspathways_aiengineer_content_wwl)  **[Instance](https://docs.microsoft.com/azure/cognitive-services/containers/azure-container-instance-recipe?tabs=portal&wt.mc_id=akamspathways_aiengineer_content_wwl)**

### **Knowledge Mining**

- [Knowledge Mining Introduction](https://azure.microsoft.com/en-us/solutions/knowledge-mining/?wt.mc_id=akamspathways_aiengineer_content_wwl)
- Introduction to Azure Cognitive Search
- [Implement knowledge mining](https://docs.microsoft.com/learn/paths/implement-knowledge-mining-azure-cognitive-search/?wt.mc_id=akamspathways_aiengineer_content_wwl)
- [Creating search indexes in Azure Cognitive](https://docs.microsoft.com/azure/search/search-what-is-an-index?wt.mc_id=akamspathways_aiengineer_content_wwl) **[Search](https://docs.microsoft.com/azure/search/search-what-is-an-index?wt.mc_id=akamspathways_aiengineer_content_wwl)**
- [Create Indexer \(Azure Cognitive Search REST](https://docs.microsoft.com/rest/api/searchservice/create-indexer?wt.mc_id=akamspathways_aiengineer_content_wwl)  [API\)](https://docs.microsoft.com/rest/api/searchservice/create-indexer?wt.mc_id=akamspathways_aiengineer_content_wwl)
- [Autocomplete and Suggestions](https://docs.microsoft.com/azure/search/search-autocomplete-tutorial?wt.mc_id=akamspathways_aiengineer_content_wwl)
- [Synonyms in Azure Cognitive Search](https://docs.microsoft.com/azure/search/search-synonyms?wt.mc_id=akamspathways_aiengineer_content_wwl)
- [Security overview for Azure Cognitive Search](https://docs.microsoft.com/azure/search/search-security-overview?wt.mc_id=akamspathways_aiengineer_content_wwl)
- [Scale for performance on Azure Cognitive](https://docs.microsoft.com/azure/search/search-performance-optimization?wt.mc_id=akamspathways_aiengineer_content_wwl) [Search](https://docs.microsoft.com/azure/search/search-performance-optimization?wt.mc_id=akamspathways_aiengineer_content_wwl)
- [Data import overview](https://docs.microsoft.com/azure/search/search-what-is-data-import?wt.mc_id=akamspathways_aiengineer_content_wwl)  Azure Cognitive **[Search](https://docs.microsoft.com/azure/search/search-what-is-data-import?wt.mc_id=akamspathways_aiengineer_content_wwl)**

### **Conversational AI**

- [Create conversational AI solutions](https://docs.microsoft.com/learn/paths/create-conversational-ai-solutions/?wt.mc_id=akamspathways_aiengineer_content_wwl)
- QnA Maker [Overview](https://azure.microsoft.com/en-us/services/cognitive-services/qna-maker/?wt.mc_id=akamspathways_aiengineer_content_wwl)
- [Create a new QnA](https://docs.microsoft.com/azure/cognitive-services/qnamaker/how-to/set-up-qnamaker-service-azure?tabs=v&wt.mc_id=akamspathways_aiengineer_content_wwl) Maker service
- [Plan your QnA](https://docs.microsoft.com/azure/cognitive-services/qnamaker/concepts/plan?tabs=v1&wt.mc_id=akamspathways_aiengineer_content_wwl) Maker app
- [Migrate a knowledge base using export](https://docs.microsoft.com/azure/cognitive-services/qnamaker/tutorials/migrate-knowledge-base?wt.mc_id=akamspathways_aiengineer_content_wwl)[import](https://docs.microsoft.com/azure/cognitive-services/qnamaker/tutorials/migrate-knowledge-base?wt.mc_id=akamspathways_aiengineer_content_wwl)
- Create a bot [with Azure Bot Service](https://docs.microsoft.com/azure/bot-service/abs-quickstart?view=azure-bot-service-4.0&wt.mc_id=akamspathways_aiengineer_content_wwl)
- [Dialogs library](https://docs.microsoft.com/azure/bot-service/bot-builder-concept-dialog?view=azure-bot-service-4.0&wt.mc_id=akamspathways_aiengineer_content_wwl)
- Plan your OnA Maker app

### **Getting Started Microsoft Learn Microsoft Learn Role based Certification**

### **AI-102 Azure AI Engineer**

### **Skills Measured**

- Plan and manage an Azure AI solution (15–20%)
- Implement decision support solutions (10–15%)
- Implement computer vision solutions (15–20%)
- Implement natural language processing solutions (30–35%)
- Implement knowledge mining and document intelligence solutions (10–15%)
- Implement generative AI solutions (10–15%)

### **Self Study:**

- [Get started with Azure AI Services](https://learn.microsoft.com/training/paths/get-started-azure-ai/?wt.mc_id=akamspathways_aiengineer_content_wwl)
- [Develop decision support solutions with Azure AI Services](https://learn.microsoft.com/training/paths/develop-decision-support/?wt.mc_id=akamspathways_aiengineer_content_wwl)
- [Create computer vision solutions with Azure AI Vision](https://learn.microsoft.com/training/paths/create-computer-vision-solutions-azure-ai/?wt.mc_id=akamspathways_aiengineer_content_wwl)
- [Develop natural language processing solutions with Azure](https://learn.microsoft.com/training/paths/develop-language-solutions-azure-ai/?wt.mc_id=akamspathways_aiengineer_content_wwl)  [AI Services](https://learn.microsoft.com/training/paths/develop-language-solutions-azure-ai/?wt.mc_id=akamspathways_aiengineer_content_wwl)
- [Implement knowledge mining with Azure Cognitive Search](https://learn.microsoft.com/training/paths/implement-knowledge-mining-azure-cognitive-search/?wt.mc_id=akamspathways_aiengineer_content_wwl)
- Develop solutions with [Azure AI Document Intelligence](https://learn.microsoft.com/training/paths/extract-data-from-forms-document-intelligence/?wt.mc_id=akamspathways_aiengineer_content_wwl)
- [Develop Generative AI solutions with Azure OpenAI Service](https://learn.microsoft.com/training/paths/develop-ai-solutions-azure-openai/?wt.mc_id=akamspathways_aiengineer_content_wwl)

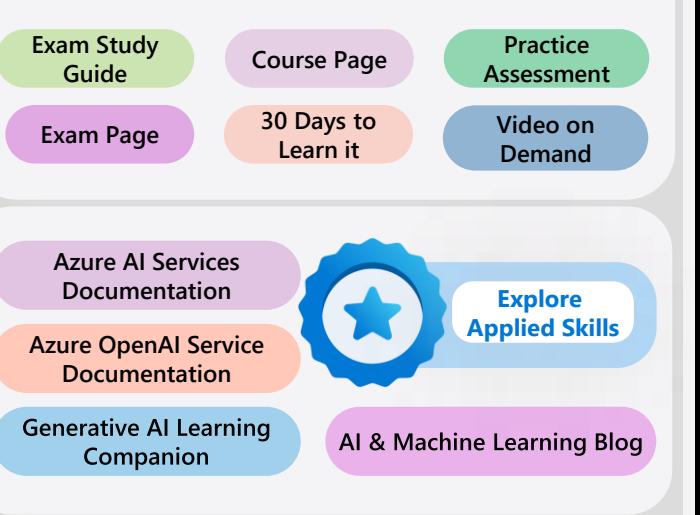